Ecole Nationale des Sciences de l'Informatique

# **TD – Réseaux Informatiques**

#### **Exercice 1**

- 1) Nous devons adresser 20 réseaux de 50 machines, quel type d'agrégat CIDR devons-nous demander à notre FAI ?
- 2) Supposons que l'on nous attribue le second bloc de taille adéquate (réponse à la question 1) du préfixe 194.40.32.0/20. Indiquer le préfixe du 1<sup>er</sup>, 2<sup>ème</sup> et dernier sous-réseau.
- 3) Si nous avions indiqué uniquement le nombre de machines que l'on souhaitait adresser au FAI (1000 machines), celui-ci nous aurait-il donné- un bloc CIDR de la taille choisie ci-dessus ? Expliquer.
- 4) Quel est le nombre d'hôtes possible dans le réseau ayant l'adresse CIDR 194.40.32.0/20 ? Est-ce l'adresse 194.40.33.0/20 peut être attribuée à une machine ? Expliquer.
- 5) Dans le réseau 194.40.32.0/20 quelle est l'adresse la plus petite utilisable pour un hôte et quelle est la plus grande ?
- 6) Pour exercer son activité, le FAI a reçu le bloc d'adresses CIDR 194.40.0.0/18. Celui-ci est libre de découper son espace d'adresse comme il l'entend pour fournir des adresses à ses clients. Si un client demande 1000 adresses, que va faire le FAI si, au moment de la demande, la première adresse réseau qui est libre est 194.40.6.0 ?

#### **Exercice 2**

On considère un paquet IP de longueur totale 4020 octets, le paquet n'ayant subi aucune fragmentation arrive au routeur R et doit poursuivre son chemin pour atteindre la destination D de la façon suivante :

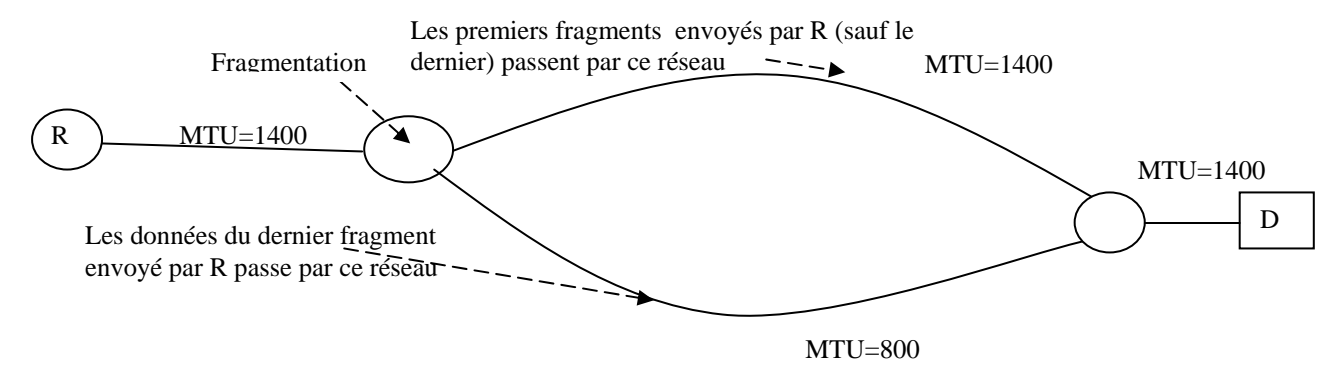

#### La fragmentation est autorisée.

Décrire les différents fragments reçus au niveau de D (pour chaque fragment : une représentation de identificateur commun, la taille, l'offset et le bit MF).

#### **Exercice 3**

Les ordinateurs hôtes d'un réseau local accèdent à l'Internet via à un accès ADSL comme le décrit la figure suivante :

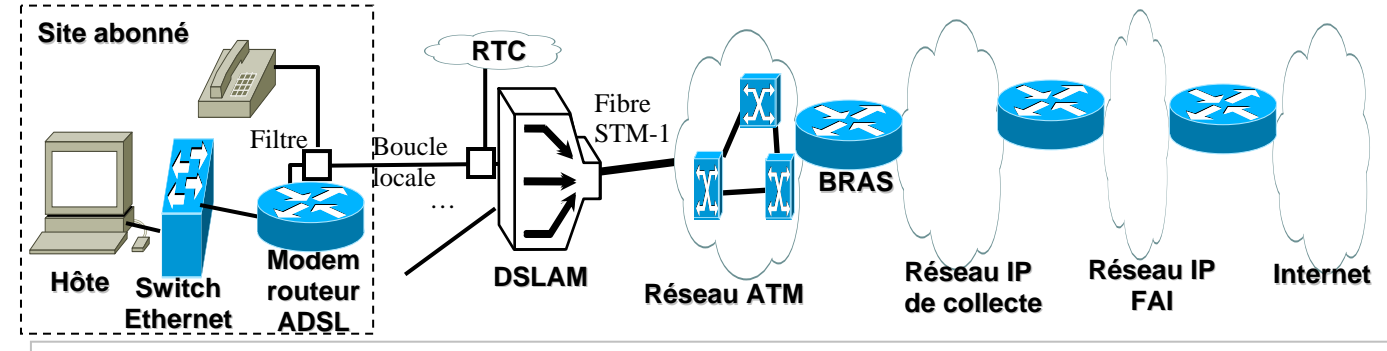

**- BRAS "**Broadband Remote Access Server" : centralise les connexions ADSL et les redirige vers les fournisseurs d'accès. Il assure la gestion des sessions utilisateurs (authentification, offre de service …). Il est considéré comme étant un routeur IP permettant de joindre le routeur du FAI.

- **DSLAM** "Digital Subscriber Line Access Multiplexer" : Multiplexeur d'accès de lignes d'abonnés numériques.

Afin d'établir une session PPP, le protocole PPPoE "Point to Point Protocol over Ethernet" est utilisé. Ce protocole permet d'encapsuler une trame PPP dans une trame Ethernet. PPPoE fournit la capacité de connecter un réseau d'ordinateurs hôtes à travers un même accès ADSL tout en ayant pour chaque ordinateur client sa propre pile PPP et donc sa propre session PPP. Le protocole PPPoE établit une session avec le BRAS. Notons que cette session est généralement étendue jusqu'au FAI grâce au protocole de « tunneling » L2TP.

Sans chercher à exploiter la possibilité d'avoir une session PPP par ordinateur hôte et dans le cadre de cet exercice, le modem routeur ADSL établit une unique session (connexion PPP) et utilise la translation d'adresse (NAT : "Network Address Translation") pour que les ordinateurs hôtes, ayant des adresses privées, puissent accéder à l'Internet. Il est cependant amené à utiliser une encapsulation de PPP/PPPoE sur Ethernet pour les communications à travers l'interface ADSL. L'architecture conséquente des protocoles d'un ordinateur hôte et du modem routeur ADSL est décrite ainsi comme suit :

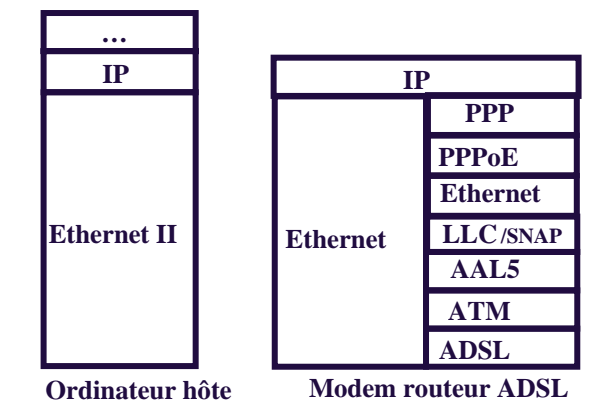

Rappelons que La MTU ("Maximum Transfer Unit") que peut transporter une trame Ethernet est de 1500 octets. La taille de l'entête d'une trame PPPoE est de 6 octets et la taille de l'entête d'une trame PPP est de 2 octets. La pile LLC/AAL5/ATM/ADSL est capable de transporter toute une trame Ethernet de taille maximale 1518 octets (18 octets taille de l'entête Ethernet). AAL5 ("ATM Adaptation Layer 5") assure la segmentation et le réassemblage d'une trame lors du passage à travers le réseau ATM. Une trame est ainsi segmentée en cellules lorsqu'elle entre dans le réseau ATM, elle est systématiquement réassemblée à la sortie du réseau ATM au niveau du BRAS.

- 1) Expliquer pourquoi le routeur ADSL se trouve amener à réaliser une opération de fragmentation d'un paquet IP (provenant d'un ordinateur hôte) lorsque sa taille totale est de 1500 octets. Quelle est la taille recommandée de la MTU à configurer pour l'interface Ethernet d'un ordinateur hôte ? Justifier votre réponse.
- 2) Décrire pour chaque fragment de ce paquet les valeurs des champs suivants : la taille totale, l'offset et le bit MF ("More Fragment"). Nous supposons que la taille de l'entête IP est de 20 octets.
- 3) Tous les fragments de ce même paquet passent par la suite par un réseau intermédiaire dont la MTU est de 576 octets (valeur par défaut selon le RFC 879 pour lien commuté). Décrire ainsi les différents fragments conséquents au passage par ce réseau.
- 4) Quand une trame Ethernet, de taille totale 1518 octets, est transmise à travers le réseau ATM, elle est segmentée et envoyée à travers des cellules multiples de 53 octets, chacune transportant 48 octets (les 5 autres octets sont relatives à l'en-tête de la cellule). Si la dernière cellule comporte moins de 48 octets, celle-ci est complétée par des octets de bourrage pour atteindre la taille de 48 octets. Sachant que :
	- l'entête LLC/SNAP comporte 10 octets [3(LLC 0xAA-AA-03)+5(SNAP 0x00-80-C2-00- $(07)+2$ (Pading<sup>1</sup>)], nous considérons l'option où le champ FCS de la trame MAC Ethernet (4 octets) n'est pas envoyé, seuls 14 octets sont envoyés<sup>2</sup> (RFC 1483),
	- la dernière cellule utilise 8 octets pour les besoins de la couche AAL5 (RFC2364),

l

<sup>&</sup>lt;sup>1</sup> Pour que le débit du SDU de la trame Ethernet soit aligné à 4.

 $2^2$  L'autre option où le champ FCS est envoyé est obtenu en ayant dans les 2 derniers octets de l'entête SNAP (PID) la valeur 0x00-001(Ethernet avec FCS) à la place de 0x00-07 (Ethernet sans FCS)

Quelle est la taille de la MTU qui permettrait de réduire les surcoûts d'entête ? Justifier votre réponse. Il est aussi possible de ne pas recourir à l'entête LLC/SNAP en utilisant un multiplexage basé sur les circuits virtuels (VC Mux). Quelle serait alors la MTU recommandée ?

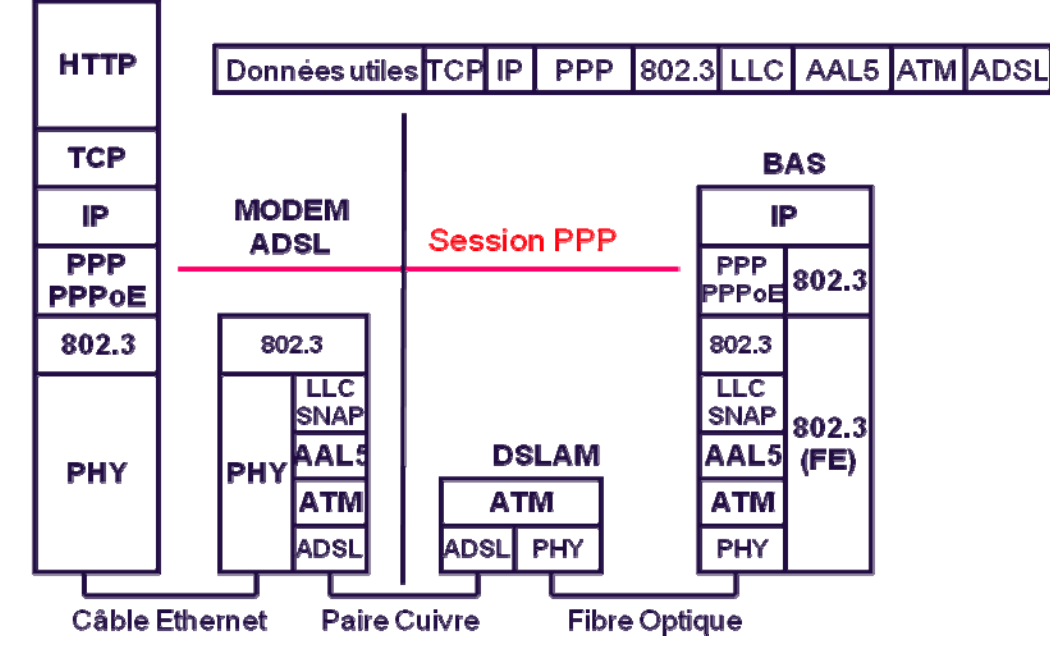

### **Exercice 4**

Dans cet exercice on s'intéresse au calcul des tables de routage en appliquant le protocole RIP. Nous supposons que seules les techniques de clivage d'horizon (split horizon), d'empoisonnement de route en mode retour (poison reverse) et de mise à jour anticipée (triggered update) sont activées pour accélérer la convergence. On considère le réseau suivant :

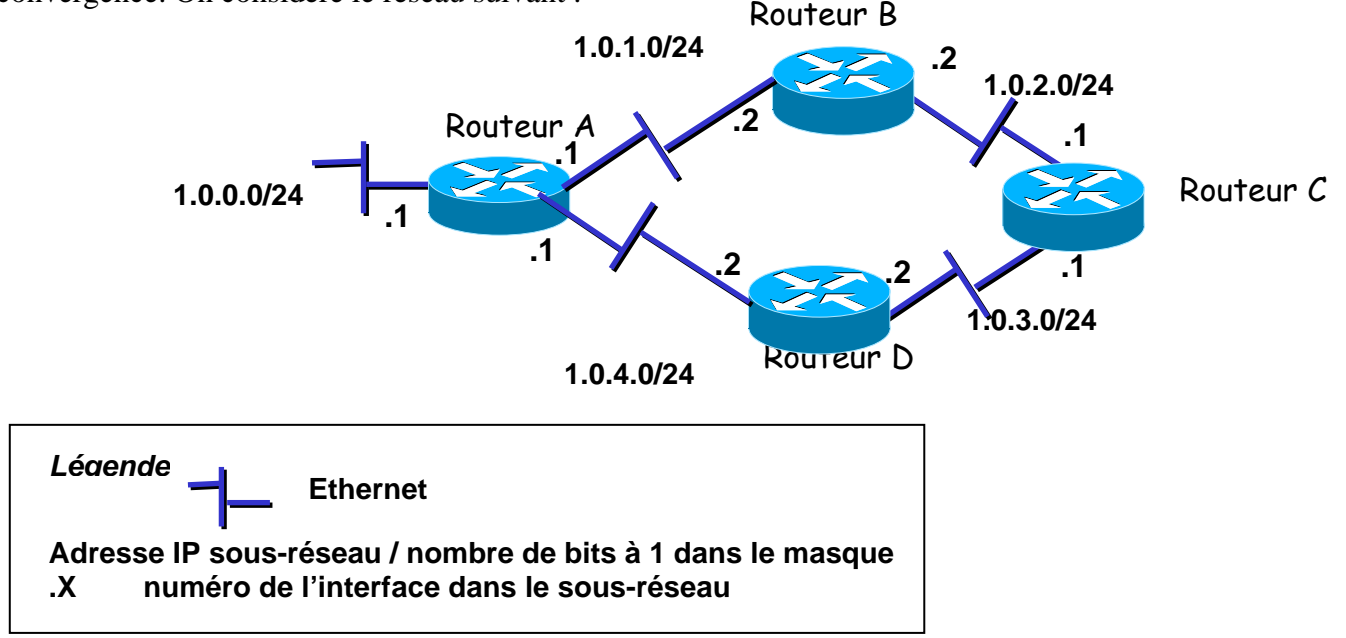

Seules les adresses de sous-réseaux sont considérées en tant que destinations pour lesquelles sont calculées

des entrées dans les tables de routage.

- 1) Sur chacun des routeurs, décrire les informations de routage envoyées initialement vers les routeurs voisins.
- 2) Une fois les informations de routage, décrites précédemment (question 1), sont prises en compte, quelles sont les nouvelles informations de routage envoyées ? Il suffit de préciser les nouvelles entrées qui se rajoutent au précédentes et celles qui sont éventuellement modifiées. Préciser le coût selon le voisin lorsque ceci s'impose.

Aucune ne se modifie, mais se rajoute les entrées suivantes

3) A nouveau, une fois les informations de routage, décrites précédemment (questions 1 et 2), sont prises en compte, quelles sont les nouvelles informations de routage envoyées ? Il suffit de préciser les nouvelles entrées qui se rajoutent au précédentes et celles qui sont éventuellement modifiées. Préciser le coût selon le voisin lorsque ceci s'impose.

Aucune ne se modifie, mais se rajoute les entrées suivantges

- 4) Est-ce qu'il y a un nouvel échange des informations de routage avant l'échange périodique suivant ? Justifiez votre réponse.
- 5) Décrire la table de routage du routeur A.
- 6) Dans cette question, nous nous intéressons uniquement au calcul de la route vers le réseau 1.0.0.0. Seules les informations liées à cette destination doivent être décrites. Nous supposons qu'une panne affecte l'interface 1.0.0.1 et que le routeur se rend ainsi compte que le réseau 1.0.0.0 n'est plus joignable à travers cette interface. Quel est le problème qui se pose dans le cas de ce réseau et pourquoi? Décrivez l'évolution de l'entrée 1.0.0.0.
- 7) Est-ce qu'une entrée de la table de routage est éliminée dès qu'elle a atteint l'infini ? Justifier votre réponse.

## **Exercice 5**

Dans ce qui suit, on s'intéresse au routage OSPF appliqué au réseau décrit par la figure ci-jointe.

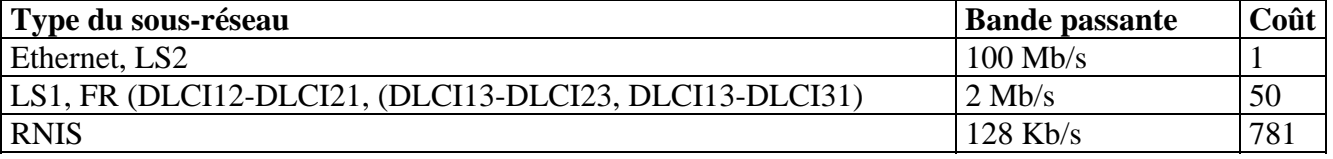

Les adresses NPA (ou SNPA) sont indiquées sur la figure même. Les adresses MAC sont supposées obtenues automatiquement moyennant ARP. Tous les routeurs ont la même priorité.

- 1) Préciser l'identité de chaque routeur.
- 2) Indiquer sur la figure ci-jointe pour chaque routeur sont type (I = « Internal router », B = « Backbone router », ABR = « Area Border Router », ASBR = « Autonomous System Border Router » )  $DR = \alpha$  Designated Router »,  $BDR = \alpha$  Backup Designated Router ».

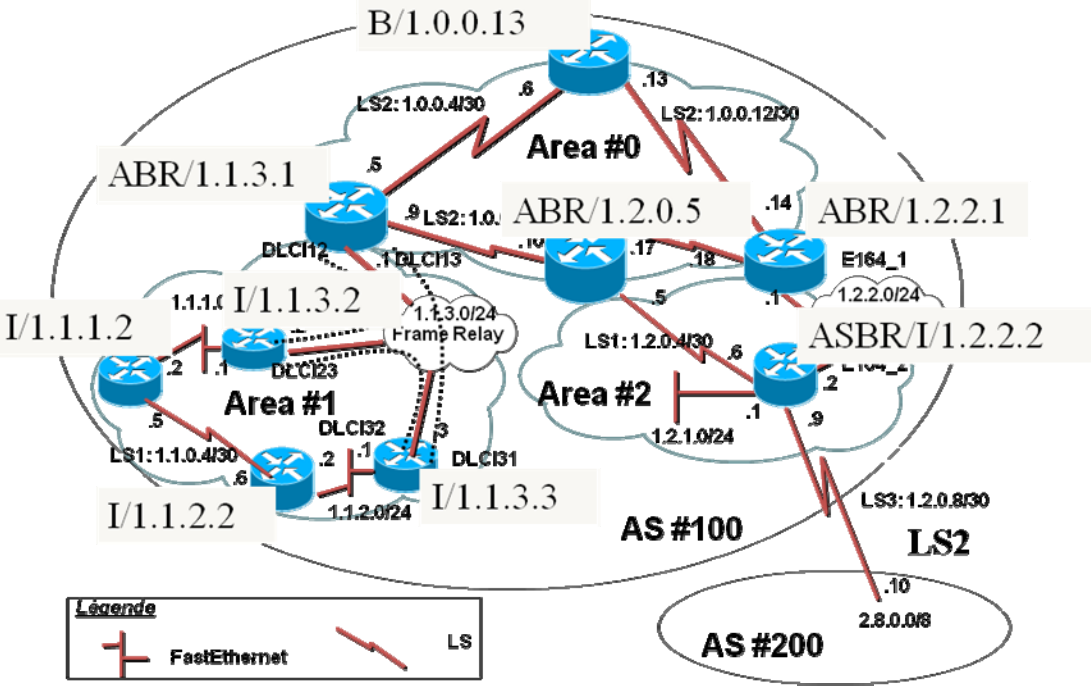

- 3) Décrire la base de données des adjacences du routeur ayant l'adresse 1.1.3.2 et 1.2.2.2.
- 4) Décrire la base de données topologique des « areas » 0 et 1. Préciser le type de LSA ayant permis la détermination de chaque entrée de la base (coût/type).
- 5) Déterminer l'arbre SPF calculé par le routeur 1.1.2.2.
- 6) Déduire la table de routage du routeur 1.12.2.

-Seules les adresses de réseau doivent figurer en tant que destination (vous devez agréger les adresses) -Un routeur adjacent doit être désigné (en tant que passerelle) par son adresse correspondante au réseau d'adjacence